# **Projecto de Redes de Adaptação para Amplificadores de Banda Larga**<sup>∗</sup>

Raquel Castro Madureira, Nuno Borges de Carvalho, José Carlos Pedro

*Resumo*- **Este trabalho visa a descrição de um método de projecto de malhas de adaptação para amplificadores de banda larga, que conduzam a um ganho de transdução constante numa banda previamente definida.** 

#### I. INTRODUÇÃO

Considere-se o circuito da Fig.1:

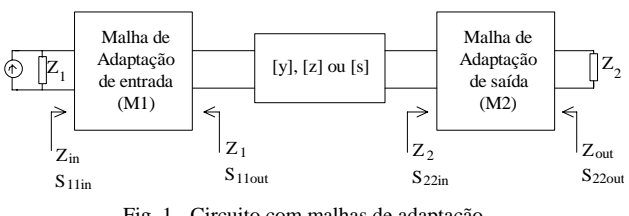

Fig. 1 - Circuito com malhas de adaptação.

Para se conseguir um ganho constante numa largura de banda pré-definida, as malhas de adaptação de entrada e saída deverão adaptar a fonte à entrada do transístor e a saída à sua carga. O ganho do circuito da fonte para a carga,  $Z_2$ , vale:

$$
G = \frac{P\rho}{Pavs} = \frac{Pil}{Pavs} \cdot \frac{Pavo}{Pil} \cdot \frac{P\rho}{Pavo} = G_1 \cdot G_2 \cdot G_3;
$$

Pρ - Potência entregue à carga;

Pavs - Potência disponível na fonte;

Pil - Potência de entrada do dispositivo activo;

Pavo - Potência disponível à saída do dispositivo activo;

G1 - Ganho da malha M1;

- $G<sub>2</sub>$  Ganho do dispositivo activo;
- $G_3$  Ganho da malha M2.

 $\overline{\phantom{a}}$ 

 $G_2$  é definido como a razão entre a potência disponível à saída do dispositivo activo, e a potência fornecida na sua entrada, sendo dado por:

$$
G2 = \frac{Pavo}{Pil} = \frac{Pavo}{Pavs} \cdot \frac{Pavs}{Pil} = G_A \cdot D_{IN} , \text{ com:}
$$

 $G_A$  - Ganho disponível do transistor; D<sub>IN</sub> - Perdas por desadaptação à entrada.

Este ganho pode ser determinado utilizando os parâmetros Y do transístor que se encontram nos *datasheets* deste.

Como a malha M1 será passiva, terá um ganho  $G_1 < 1$  e as suas perdas por desadaptação serão contabilizadas por

$$
IL_1 = \frac{1}{G_1}
$$
; de igual modo  $G_3 \le 1 \Rightarrow IL_3 = \frac{1}{G_3}$ .

O objectivo é portanto que  $IL_1$  (*Insertion Loss*) e  $IL_3$ tenham uma função transferência numa banda de frequências que levem a um ganho total constante ou seja que  $G_1.G_2.G_3=K$ , constante com a frequência.

Os passos necessários para fazer estas adaptações serão descritos a seguir: *A*. Representação das impedâncias de entrada e saída do dispositivo activo por modelos de circuito equivalente; *B.* Desenho e modelação da resposta em frequência das várias malhas de adaptação; *C*. Absorção de elementos parasitas; *D*. Síntese da malha; *E*. Escalamento final e *F*. Verificação de resultados.

### II. DESCRIÇÃO DO MÉTODO DE PROJECTO

# *A. Modelação das impedâncias de entrada e saída do dispositivo activo.*

Depois de escolhido o dispositivo activo, deve modelarse substituindo o quadripolo por um modelo de circuito equivalente. Utilizam-se para o efeito os seus parâmetros Y, Z ou S, sendo preferível estes últimos pois relacionamse melhor com o ganho em potência e são mais fáceis de medir a altas frequências.

Estando o dispositivo modelado desenha-se a sua curva de ganho na zona pretendida.

*B. Desenho e modelação da resposta em frequência das várias malhas de adaptação:* 

*B1. Dispositivos activos com ganho constante na frequência:* 

Conhecendo a curva de ganho do dispositivo, pretendese desenhar as curvas de resposta das malhas que melhor adaptam o circuito. De entre as várias possibilidades, pode escolher-se entre uma aproximação do tipo Butterworth, Fig.2 ou Chebychev, Fig.3, de acordo com o que melhor se aproxima do desejado.

<sup>∗</sup>Trabalho realizado no âmbito da componente prática da disciplina de opção de Electrónica de Rádio Frequência.

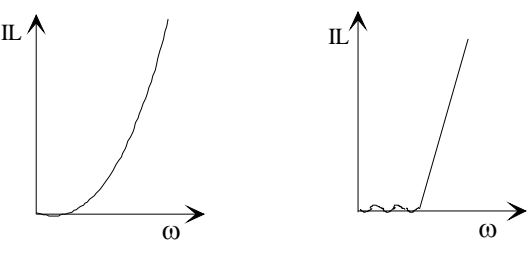

Fig.2 - Função de Butterworth Fig.3 - Função de Chebyshev

As suas funções de transferência são respectivamente, Butterworth:

$$
IL = Ko + Kco \cdot \left(\frac{\omega}{\omega_{\text{co}}}\right)^{2N};
$$

Ko - Perdas por inserção em DC; Ko+Kco - Perdas por inserção em Wco; ωco - Frequência de corte.

Chebyshev:

$$
IL = Ko + Kco \cdot \left[ CN \left( \frac{\omega}{\omega_{\text{CO}}} \right) \right]^2;
$$

C co  $\mathbb{N} \Big| \stackrel{\omega}{\longrightarrow}$ ω ⎝  $\boxed{\omega}$ ⎠ ⎟ - Polinómio de Chebyshev;

Ko - Limite do mínimo valor de *ripple*; Ko+Kco - Limite do máximo valor de *ripple*; ωco - Frequência de corte.

Os parâmetros destas funções calculam-se como se se tratasse de Filtros Passa Baixo (LP), tendo em atenção as especificações desejadas. De seguida, passa-se para Passa Banda (BP) como pretendido, ou alternativamente continua-se em Passa Baixo, efectuando a transformação no escalamento final. A transformação de Passa Baixo para Passa Banda segue as seguintes expressões:

$$
\omega_{LP} \Leftrightarrow Ks \cdot \left(\frac{\omega_{BP}}{\omega_o} - \frac{\omega_o}{\omega_{BP}}\right);
$$
  

$$
\omega_o = \sqrt{\omega_L \cdot \omega_u} \; ; \; Ks = \frac{1}{\left(\frac{\omega_u}{\omega_o} - \frac{\omega_o}{\omega_u}\right)};
$$

onde : ωL e ωu são as frequências inferior e superior da banda de passagem, e  $\omega_{\text{BP}}$  e  $\omega_{\text{LP}}$  são as variáveis de frequência Passa Banda e Passa Baixo, respectivamente.

*B2. Dispositivos activos com ganho variável na frequência:* 

Visto o ganho em potência  $(G<sub>2</sub>)$  dos dispositivos activos variar por vezes com a frequência na banda de interesse, torna-se necessário calcular malhas de adaptação de função de transferência complementar da do dispositivo activo.

Se o ganho do dispositivo activo for do tipo do da figura:

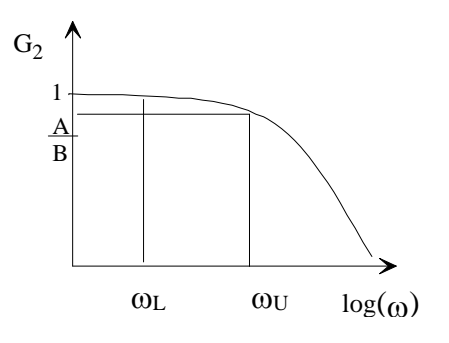

Fig.4 - Gráfico do ganho do dispositivo activo.

Então a malha de adaptação de entrada ou saída deverá ter uma função de transferência do tipo:

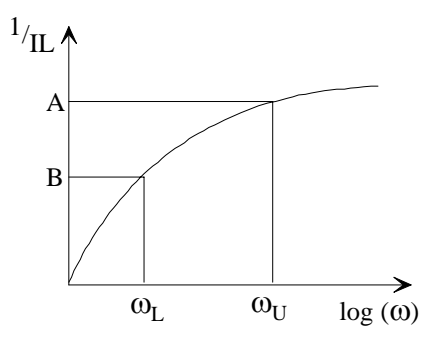

Fig5 - Gráfico da função de transferência requerida da malha de adaptação.

Para se conseguir esse efeito, basta dividir IL (calculado para ganho constante em  $\omega_I$ ) por  $\omega^{2s}$ , onde S é a inclinação pretendida. Esta aproximação só é válida para S inteiro. Se S não for inteiro dever-se-á aproximar a inclinação por uma combinação linear de duas inclinações inteiras, uma com inclinação ligeiramente menor e outra com maior do que a pretendida, de modo a ter  $IL_{pret} = A_1 \cdot IL_1 + A_2 \cdot IL_2$ . Os pesos  $A_i$  podem ser determinados por:

$$
A_1 = \frac{\omega^{2(S_2 - S)} - 1}{\omega^2 - 1}; \qquad A_2 = 1 - A_1,
$$

em que: A<sub>1</sub> e A<sub>2</sub> são os pesos das componentes de inclinação inferior e superior; e S,  $S_2$  as inclinações pretendida e superior respectivamente.

Utilizando este método existirá sempre uma pequena distorção, visto raramente se conseguir uma aproximação perfeita da inclinação pretendida. Pode provar-se que essa distorção vale:

Dist = 
$$
10\log_{10} \frac{A_1 \cdot \omega^{-2S_1} + A_2 \cdot \omega^{-2S_2}}{\omega^{-2S}}
$$
, sendo S<sub>1</sub> a

inclinação inferior e a frequência de distorção máxima:

$$
\omega_{MD}^2 = \frac{A_2 (S_2 - S)}{A_1 (S - S_1)}
$$
. Como estas alterações levam a

perdas por desadaptação não nulas, convém entrar com essas perdas no dimensionamento da malha. Para isso determina-se a frequência para a qual o mínimo de perdas ocorre, fazendo  $\frac{\partial \Pi}{\partial \omega} = 0$  obtendo ω=ω<sub>MIL</sub>. Calculando  $IL(\omega_{\text{MII}})$  tem-se o mínimo de perdas, MILo. De seguida multiplica-se IL por uma constante  $K = 10$  $\rm MIL_{des}$  –  $\rm MIL_{o}$ 10 ;

com MIL<sub>des</sub> e MIL<sub>o</sub>, as mínimas perdas desejadas, e introduzidas pelo circuito em dB;

Assim, IL vale finalmente:

$$
IL = (A_1 \cdot IL(S_1) + A_2 \cdot IL(S_2)) \cdot K
$$
, sendo K o valor de perdas existentes, visto a curva não ter a inclinação pretendida. Deste modo consegue-se um ganho constante na banda desejada.

### *C. Absorção de elementos parasitas:*

Elementos parasitas são condensadores ou bobinas, em série ou paralelo, necessários ao modelo do circuito equivalente do dispositivo a adaptar.

A malha de adaptação, originalmente sintetizada supondo terminações puramente resistivas, deve ter em conta a inclusão de possíveis elementos parasitas, o que se consegue com uma adequada escolha da topologia. Este procedimento denomina-se absorção dos elementos parasitas. Por exemplo, a absorção de um condensador em paralelo existente do modelo do porto a adaptar, faz-se impondo como condição à topologia da malha que esta inclua, à saída, uma capacidade paralelo como elemento terminal, e de valor igual ou superior ao do condensador parasita a absorver.

Normalmente as malhas não conseguem absorver completamente os elementos parasitas existindo sempre uma diminuição de ganho em relação ao ideal pretendido. Uma previsão teórica deste facto consegue-se usando as relações de FANO, que nos dão uma ideia do elemento parasita que é possível absorver:

$$
\int_{0}^{\infty}\ln\left|\frac{1}{S_{11}}\right|d\omega\leq \pi\cdot\left(\frac{1}{R_1\cdot C}-\sum Z_{S_{11rhp}}\right),\,
$$

condensador parasita em paralelo ou bobina parasita série, (caso 1);

$$
\int_{0}^{\infty} \omega^{-2} \cdot \ln \left| \frac{1}{S_{11}} \right| d\omega \leq \pi \cdot \left( \frac{L}{R_1} - \sum \frac{1}{Z_{S_{11rhip}}} \right),\,
$$

bobina parasita em paralelo ou condensador parasita série, (caso 2).

S11 é o coeficiente de reflexão à entrada da malha de adaptação que, como se verá à frente, se relaciona com o

ganho do dispositivo, e  $Z_{S11rho}$  são os zeros de  $S_{11}$  no lado direito do plano S.

Como se pode ver da relação de FANO, a capacidade de uma malha absorver um elemento parasita, mantendo determinado ganho, é tanto menor quanto maior for o numero de zeros que  $S_{ii}$  tiver do lado direito. Logo, os zeros de S<sub>ii</sub> deverão estar do lado esquerdo do plano S (a que estão associados  $S_{11}$  e  $S_{22}$ ).

No entanto, como a malha tem dois portos, tem de absorver elementos parasitas de um lado e do outro, ou seja, do lado do dispositivo activo, e do da carga ou excitação. Assim, quando se pretender absorver elementos parasitas dos dois lados da malha vai ter de existir um compromisso entre os zeros de  $S_{11}$  e  $S_{22}$  do lado direito, que se colocam em cada S<sub>ii</sub>. Esse compromisso tem a ver com o porto que se pretenda mais imune a elementos parasitas.

Considerando  $\tau_{LP} = \omega_{\text{U}}$ .C.R, (caso 1) ou  $\tau_{LP} = \omega_{\text{U}} L/R$ , (caso 2) as relações de FANO simplificam-se, resultando em :

$$
\int_{0}^{\infty} \ln \left| \frac{1}{S_{11}} \right| d\Omega \le \frac{\pi}{\tau_{LP}}, \text{ com } \Omega = \frac{\omega}{\omega_{\mathbf{u}}},
$$

para condensador em paralelo e bobina em série e

$$
\int_{0}^{\infty} \Omega^{-2} \cdot \ln \left| \frac{1}{S_{11}} \right| d\Omega \leq \pi \cdot \tau_{HP}
$$

para condensador em série e bobina em paralelo. Destas expressões extraíram-se vários gráficos $^{[1]}$  que dão a redução do ganho conforme τ e a largura de banda, de modo a determinar-se a redução de ganho necessária à extracção de certos elementos parasitas.

Obtido o valor da redução do ganho, basta multiplicar IL (calculado) por esse ganho, e teremos a expressão da função de transferência da malha pretendida. Todos estes cálculos dão apenas uma estimativa, pois são baseados numa resposta ideal, daí que a redução do ganho deva, na prática, ter sempre uma margem de segurança.

### *D. Síntese da malha:*

Se a malha for passiva e não dissipativa, prova-se que $^{[1]}$ :

$$
1 - |\mathbf{S}_{11}(\omega)|^2 = 1 - |\mathbf{S}_{22}(\omega)|^2 = \frac{1}{IL}.
$$

Considerando a Fig.6:

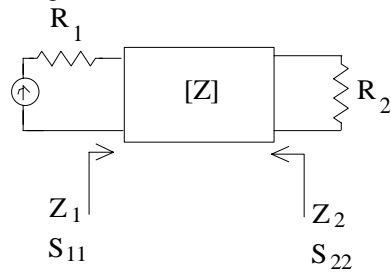

Fig.6 - Malha de adaptação.

com  $S_{11} = \frac{Z_1 - R_1}{Z_1 + R_1}$ ;  $S_{22} = \frac{Z_2 - R_1}{Z_2 + R_1}$  $\frac{1}{1+R_1}$ ;  $S_{22} = \frac{Z_2 - R_2}{Z_2 + R_2}$  $2$   $\top$   $\mathbf{R}_2$  $=\frac{Z_1 - R_1}{Z_1 + R_1}$ ;  $S_{22} = \frac{Z_2 - R_2}{Z_2 + R_2}$ , pode ainda provar-se

que os zeros de  $S_{11}(\omega)$ são iguais aos zeros de  $S_{22}(\omega)$ , mas em oposição de fase<sup>[1]</sup>.

Considerando as condições acima, a síntese de malhas de adaptação fica facilitada uma vez que:

- A função IL já foi previamente calculada.
- Através de  $|S_{11}(\omega)|^2 = 1 \frac{1}{\omega}$  $\|1(\omega)\|$  - 1 –  $\|$  $\omega$ ) $\vert^2 = 1 - \frac{1}{\omega}$  calcula-se  $S_{11}(\omega) \big|^{2}$ .
- Como IL está definido em ω, faz-se a transformação ω=s/j, para obter  $|S_{11}(s)|^2$ .
- Factorizando

 $S_{11}(s)|^2 = S_{11}(s) \cdot S_{11}^*(s) = S_{11}(s) \cdot S_{11}(-s)$  obtémse o numerador e denominador e, consequentemente, os pólos e zeros.

• Seleccionam-se os pólos que estiverem do lado esquerdo do plano s para pólos de  $S_{11}(s)$  visto conduzirem a uma solução estável. Dos zeros de  $S_{11}(s)|^2$  em pares complexos conjugados, escolhem-se só os do plano direito ou esquerdo, o que conduz a topologias diferentes.

### *Escolha de topologias:*

Como IL = 
$$
\frac{a_{o} + a_{2} \cdot \omega^{2} + \dots + a_{n} \cdot \omega^{2N}}{\omega^{2J}}
$$
, com:

N-ordem do filtro;

J-número de zeros de transmissão em DC;

(N-J)-número de zeros de transmissão no infinito. Então a topologia escolhida terá de satisfazer :

i) A malha deverá ter J elementos do tipo :

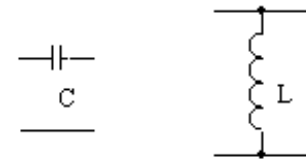

Fig. 7 - Elementos com zero de transmissão em DC.

visto ambos levarem a zeros em DC, e (N-J) elementos do tipo:

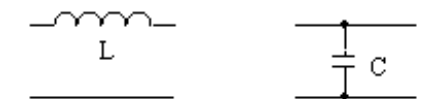

Fig. 8 - Elementos com zero de transmissão no infinito.

que sintetizem zeros no infinito.

ii) A topologia deverá ter as impedâncias de entrada e saída que se comportem em DC e infinito de acordo com as especificações. Isto é o chamado comportamento assimptótico. Tomemos como exemplo o seguinte coeficiente de reflexão:

$$
S_{ii} = \frac{k \cdot (s + a + jb) \cdot (s + a - jb) \cdot (s + c)}{(s + d) \cdot (s + e) \cdot (s + f)}; k = \pm 1.
$$

Como  $Z_1 = \frac{1+S}{1-S}$ ii ii  $1 = \frac{1 + S_{ii}}{1 - S_{ii}}$ , então o sinal de S<sub>11</sub> em DC e no

infinito vai levar à definição do comportamento assimptótico da malha. Como os pares de zeros complexos conjugados não têm influência no sinal de S<sub>ii</sub> e o denominador é polinómio de Hurwitz<sup>-</sup> (e portanto também não influencia o sinal), são os zeros no eixo real que determinam o sinal da função e, consequentemente, o seu comportamento assimptótico. Se  $S11(DC)=1$  => Z1(DC)=curto circuito, se S11(∞)=1 => Z1(∞)=circuito aberto. Cada opção conduz, portanto, a uma topologia distinta.

iii) Uma malha de adaptação deverá ter um mínimo número de componentes, pelo que são de evitar cascatas de bobinas ou condensadores.

• Construir S11 a partir das suas singularidades:

$$
S_{11} = \frac{k \cdot (s - z_1) \cdot (s - z_2) \cdots}{(s - p_1) \cdot (s - p_2) \cdots}, k = \pm 1 \text{ que, como}
$$

já se demonstrou, determina a topologia a ser utilizada.

- Construir  $Z_1(s) = \frac{1 + S_{ii}(s)}{1 S_{ii}(s)}$  $S_{ii}(s)$ *ii*  $q(s) = \frac{1}{1 - S_{ii}}$  $=\frac{1+S_{ii}(s)}{1-S_{ii}(s)}$ .
- Determinar os elementos da malha por construção de uma expansão em fracções parciais à volta de zero e do infinito $^{[3]}$ .

### *E. Escalamento final*

O objectivo seguinte será fazer um 'escalamento' de modo a passar o circuito para a frequência e impedância pretendidas, de acordo com certas fórmulas de transformação[1].

Visto a resistência de carga obtida por este método ser sempre imprevisível, torna-se ainda necessário fazer transformações de impedância de modo a atingir o especificado.

Estas conversões do nível de impedância terminal realizam-se com certas redes denominadas transformadores de impedância<sup>[4]</sup>.

# *F. Verificação de resultados.*

 $\overline{a}$ 

Utilizando programas de CAD verifica-se se as especificações iniciais são ou não respeitadas. Se sim

<sup>1</sup> Polinómios de Hurwitz são aqueles que têm todos os seus zeros no lado esquerdo do plano s.

então a malha está construída. Se não, convém utilizar outra topologia. Se mesmo assim não se conseguir, então refaz-se o problema desde a alínea A., de modo a tomar outro tipo de decisões nas várias partes da realização.

### III.EXEMPLO

Por forma a clarificar melhor o uso do método acima exposto, apresenta-se de seguida um exemplo académico. Pretende-se um amplificador com um ganho plano entre 6.5 e 13GHz. Escolheu-se como elemento activo um GaAs FET, cujos parâmetros S são conhecidos.

### *A. Modelação do transistor.*

Usando os parâmetros S obteve-se o seguinte modelo simplificado do dispositivo:

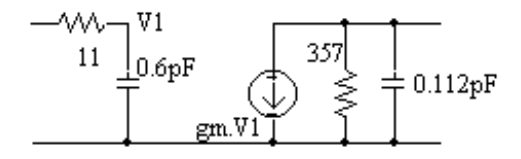

Fig.9 - Modelo do dispositivo a adaptar.

*B. Desenho e modelação das malhas.*  O objectivo será:

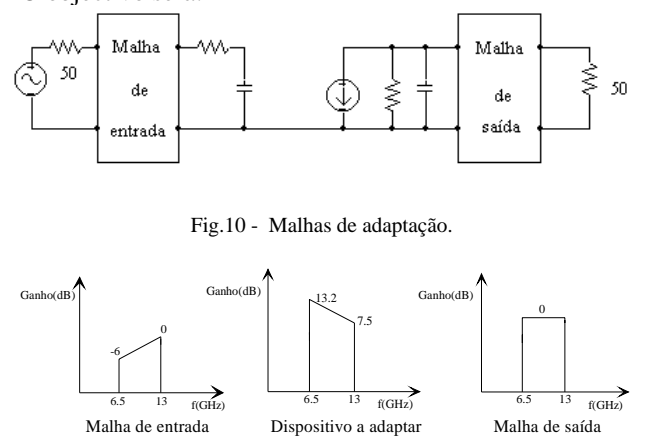

Fig.11 - Ganho dos três andares.

Por forma a reduzir ao máximo a consideração de detalhes não essenciais, resolveu-se atribuir toda a compensação de ganho à malha de entrada e apresentar somente a síntese da de saída. Esta está representada na figura 12.

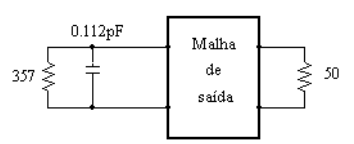

Fig.12 - Malha de saída.

### *C. Absorção de elementos parasitas.*

A máxima transferência de potência na presença de elementos parasitas numa banda finita não é possível, tendo, por isso de se ajustar as especificações para menor ganho, ou permitir um certo ripple na banda.

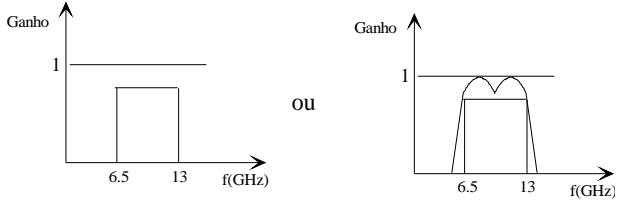

Fig13. - Absorção dos elementos parasitas.

Utilizando as relações de FANO têm-se que:

 $\tau_{LP} = W_u \cdot R_o \cdot C_o = 3.26$ , e utilizando os gráficos na referência  $\left[1\right]$  tira-se que MIL=0.2dB. Este valor dá uma estimativa da redução do ganho, ou *ripple* necessária. A seguir verifica-se se as malhas conseguem incluir o elemento parasita. No caso afirmativo, ressintetiza-se a malha até este ponto, de modo a obter 0 dB de MIL e 0,7dB de *ripple*.

# *D. Síntese da malha de saída.*

Na prática várias topologias podem ser utilizadas. Escolheu-se para este circuito a seguinte:

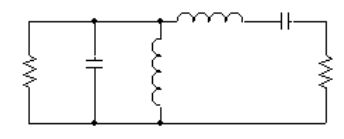

Fig.14 - Topologia escolhida.

Começa-se por desenhar uma topologia passa baixo:

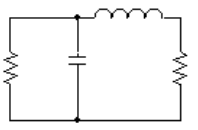

Fig.15 - Topologia passa baixo.

A especificação da resposta passa baixo será:

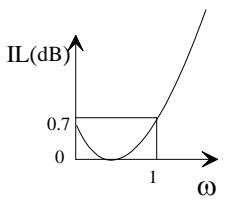

Fig.16 - Resposta do passa baixo.

A expressão matemática para a curva acima é:

IL = 
$$
1 + 10^{0.07} (2\omega^2 - 1)^2
$$
,  
IL =  $1.175 - 0.7\omega^2 + 0.7\omega^4$ .

Desta expressão retira-se o valor de S<sub>ii</sub>. Utilizando, por exemplo, o método de Cauher $\left[3\right]$  extraem-se os componentes respectivos para a implementação do circuito.

Como esta expressão é a representação de um passabaixo e o objectivo é um passa banda, duas hipóteses surgem para a sua realização. Uma é substituir ω na expressão pelas transformações na frequência e impedâncias respectivas, a outra, que será utilizada neste exemplo, consiste em desenhar uma topologia em passa baixo, e converter os condensadores e bobinas para passa banda.

A topologia passa baixo apresenta os valores:

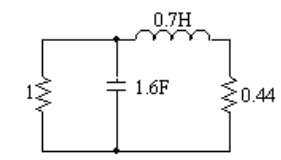

Fig.17 - Implementação do passa baixo.

Utilizando as transformações para passa banda têm-se:

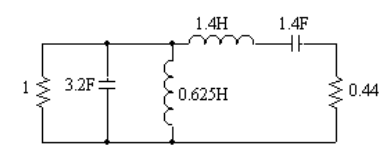

Fig.18 - Topologia passa banda normalizada.

Desnormalizando para a frequência pretendida, 13GHz, e impedância de saída do dispositivo (357Ω) têm-se:

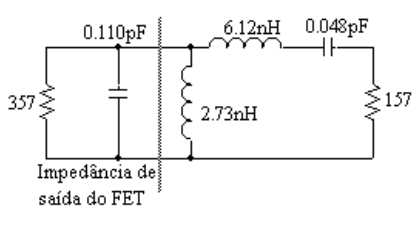

Fig.19 - Topologia desnormalizada.

Como o objectivo é adaptar uma carga de 50Ω, transforma-se a topologia de duas bobinas em "L" para três em "T"[4], por forma a conseguir uma transformação de impedâncias de razão:

 $n^2 = \frac{50}{157} = 0.318 \implies n = 0.564$ , o que resulta na malha final:

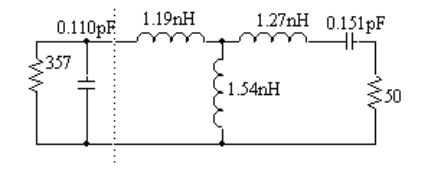

Fig.20 - Malha final.

### IV. CONCLUSÕES

Como se pode observar, a realização de malhas de adaptação não é mais do que sintetizar filtros que obedecem a certas especificações de função transferência e impedâncias terminais numa determinada banda. Já existem livros[2], do tipo 'livro de receitas', que permitem construir a maior parte dos filtros por consulta de tabelas. É, no entanto, igualmente possível implementar todo este procedimento por computador, para o que a referência [1] apresenta a maioria dos dados.

Finalmente, espera-se ter transmitido a ideia que o projecto de um amplificador capaz de respeitar uma determinada especificação de banda deve seguir uma metodologia própria (bem distinta da, infelizmente, muitas vezes seguida que consiste em projectar para banda estreita e, de seguida, esperar um milagre do optimizador linear), mas que esse esforço inicial pode ser bem recompensado.

### REFERÊNCIAS

- [1] J.G.Linvill, D.J.Mellor, "Two-Port Network Theory", Lecture Notes.
- [2] Anatol I. Zverev, "Handbook of filters synthesis", Jonh Wiley & Sons Inc., 1967.
- [3] G. Temes, S. K. Mitra, "Modern Filter Theory and Design", Jonh Wiley & Sons Inc., 1973.
- [4] H. Krauss, C. Bostian e F. Raab, "Solid State Radio Engeneering", Jonh Wiley & Sons Inc., 1980.

# REFERÊNCIAS BIBLIOGRÁFICAS QUE AJUDAM À COMPREENSÃO DESTE ASSUNTO

 P. Abric, "The Design of Impedance - Matching Networks for Radio - Frequency and Microwave Amplfiers", Artech House Inc., 1985.

 R. Carson, "High Frequency Amplifiers", Jonh Wiley & Sons Inc., 1975.